# Machine-Level Programming V: Advanced Topics

COMP400727: Introduction to Computer Systems

Danfeng Shan
Xi'an Jiaotong University

# **Today**

- Memory Layout
- Buffer Overflow
  - Vulnerability
  - Protection
  - Bypassing Protection

**128** 

**MB** 

#### not drawn to scale

randomized

randomized

Shared

Libraries

Stack

**₩rsp** 

# x86-64 Linux Memory Layout

Stack

Runtime stack (8MB limit)

e.g., local variables

Heap

- Dynamically allocated as needed
- When call malloc(), calloc(), new()

#### Data

- Statically allocated data
- e.g., global vars, static vars, string constants

#### Text / Shared Libraries

- Executable machine instructions
- Read-only

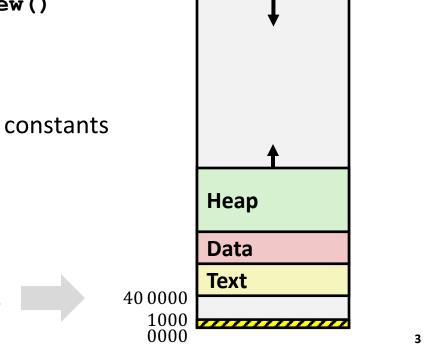

8MB-

0000 7FFF F800 0000

 $(2^{47} - 4096 =) 00007FFFFFFFF000$ 

#### not drawn to scale

# **Memory Allocation Example**

0000 7FFF FFFF F000

40 0000

```
char big array[1L<<24]; /* 16 MB */
char huge array[1L<<31]; /* 2 GB */</pre>
int global = 0;
int useless() { return 0; }
int main ()
{
    void *phuge1, *psmall2, *phuge3, *psmall4;
    int local = 0;
    phuge1 = malloc(1L << 28); /* 256 MB */</pre>
    psmall2 = malloc(1L << 8); /* 256 B */
    phuge3 = malloc(1L << 32); /* 4 GB */</pre>
    psmall4 = malloc(1L << 8); /* 256 B */
 /* Some print statements ... */
```

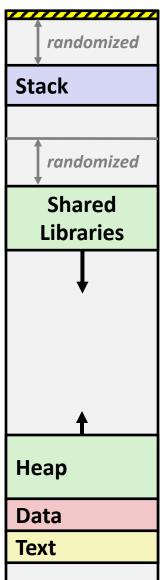

Where does everything go?

#### not drawn to scale

randomized

Stack

### x86-64 Example Addresses

address range ~2<sup>47</sup>

local
phuge1
phuge3
psmall4
psmall2
big\_array
huge\_array
main()
useless()

randomized **Shared**  $0 \times 00007$ ffe4d3be87c Libraries 0x00007f7262a1e010 and Huge 0x00007f7162a1d010 **Malloc Blocks**  $0 \times 0000000008359d120$  $0 \times 0000000008359d010$  $0 \times 00000000080601060$ 0x00000000040060c  $0 \times 0000000000400590$ Heap (Exact values can vary) Data **Text** 40 0000

0000 7FFF FFFF F000

# **Today**

- Memory Layout
- Buffer Overflow
  - Vulnerability
  - Protection
  - Bypassing Protection

# **Memory Referencing Bug Example**

```
typedef struct {
  int a[2];
  double d;
} struct_t;

double fun(int i) {
  volatile struct_t s;
  s.d = 3.14;
  s.a[i] = 1073741824; /* Possibly out of bounds */
  return s.d;
}
```

```
fun (0) -> 3.1400000000
fun (1) -> 3.1400000000
fun (2) -> 3.1399998665
fun (3) -> 2.0000006104
fun (6) -> Segmentation fault
fun (8) -> 3.1400000000
```

Result is system specific

# **Memory Referencing Bug Example**

```
typedef struct {
  int a[2];
  double d;
} struct_t;
```

```
fun(0)
             3.1400000000
fun (1)
        ->
             3.1400000000
fun (2)
        ->
             3.1399998665
        ->
             2.0000006104
fun(3)
        -> Segmentation fault
fun(6)
fun (8)
             3.1400000000
        ->
```

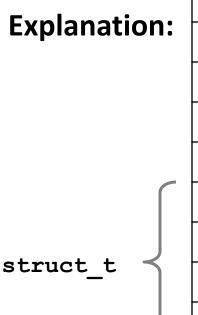

```
555
                8
Critical State
Critical State
                6
Critical State
                5
Critical State
                4
                3
d7
   ... d4
d3 ... d0
   a[1]
   a[0]
                0
```

Location accessed by fun(i)

#### Such Problems are a BIG Deal

- Generally called a "buffer overflow"
  - When exceeding the memory size allocated for an array
- Why a big deal?
  - It's the #1 technical cause of security vulnerabilities
- Most common form
  - Unchecked lengths on string inputs
  - Particularly for bounded character arrays on the stack
    - sometimes referred to as stack smashing

### **String Library Code**

Implementation of Unix function gets ()

```
/* Get string from stdin */
char *gets(char *dest)
{
   int c = getchar();
   char *p = dest;
   while (c != EOF && c != '\n') {
        *p++ = c;
        c = getchar();
   }
   *p = '\0';
   return dest;
}
```

- No way to specify limit on number of characters to read
- Similar problems with other library functions
  - strcpy, strcat: Copy strings of arbitrary length
  - scanf, fscanf, sscanf, when given %s conversion specification

#### **Vulnerable Buffer Code**

```
/* Echo Line */
void echo()
{
    char buf[4]; /* Way too small! */
    gets(buf);
    puts(buf);
}
```

```
void call_echo() {
    echo();
}
```

```
unix>./bufdemo-nsp
Type a string: 01234567890
01234567890
```

```
unix>./bufdemo-nsp
Type a string: 012345678901
012345678901
Segmentation Fault
```

# **Buffer Overflow Disassembly**

#### echo:

```
000000000001159 <echo>:
    1159: 53
                                        %rbx
                                 push
    115a: 48 83 ec 10
                                        $0x10,%rsp
                                  sub
    115e: 48 8d 5c 24 0c
                                 lea
                                        0xc(%rsp),%rbx
    1163: 48 89 df
                                        %rbx,%rdi
                                 mov
    1166: b8 00 00 00 00
                                        $0x0,%eax
                                 mov
    116b: e8 d0 fe ff ff
                                 call
                                        1040 <gets@plt>
    1170: 48 89 df
                                        %rbx,%rdi
                                 mov
    1173: e8 b8 fe ff ff
                                 call
                                        1030 <puts@plt>
    1178: 48 83 c4 10
                                        $0x10,%rsp
                                 add
    117c: 5b
                                        %rbx
                                 pop
    117d: c3
                                 ret
```

#### call\_echo:

| 117e: | 48 83 ec 0 | 8 s    | sub \$0x8,%rsp           |
|-------|------------|--------|--------------------------|
| 1182: | ъ8 00 00 0 | 0 00 n | nov \$0x0,%eax           |
| 1187: | e8 c5 ff f | f ff d | callq 1189 <echo></echo> |
| 118c: | 48 83 c4 0 | 8 a    | add \$0x8,%rsp           |
| 1190: | <b>c</b> 3 | 1      | ret                      |

### **Buffer Overflow Stack Example**

#### Before call to gets

```
Stack Frame for call_echo

Return Address (8 bytes)

%rbx (8 bytes)

[3] [2] [1] [0] buf

12 bytes unused

$rsp
```

```
/* Echo Line */
void echo()
{
    char buf[4]; /* Way too small! */
    gets(buf);
    puts(buf);
}
```

```
echo:
   push %rbx
   subq $0x10, %rsp
   lea   0xc(%rsp),%rbx
   mov %rbx,%rdi
   mov $0x0,%eax
   call gets
   . . .
```

# **Buffer Overflow Stack Example**

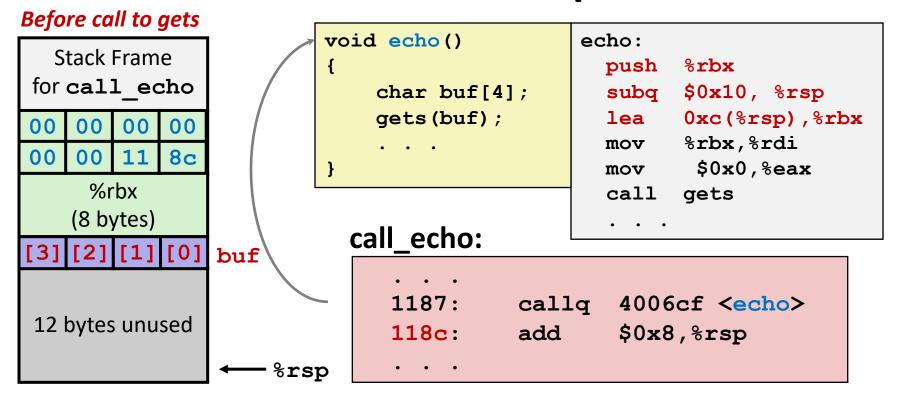

### **Buffer Overflow Stack Example #1**

#### After call to gets

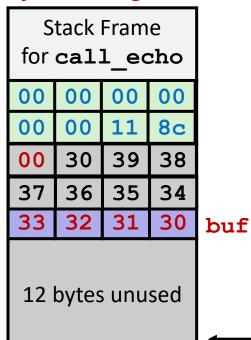

```
void echo()
{
    char buf[4];
    gets(buf);
    . . .
}
```

```
echo:
  push %rbx
  subq $0x10, %rsp
  lea  0xc(%rsp),%rbx
  mov %rbx,%rdi
  mov $0x0,%eax
  call gets
  . . .
```

#### call\_echo:

```
... callq 4006cf <echo>
118c: add $0x8,%rsp
...
```

```
unix>./bufdemo-nsp
Type a string:01234567890
01234567890
```

"01234567890\**0**"

Overflowed buffer, but did not corrupt state

%rsp

# **Buffer Overflow Stack Example #1**

#### After call to gets

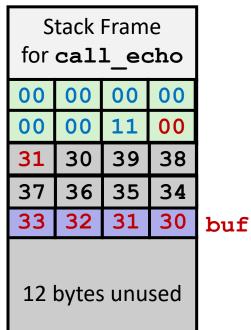

```
void echo()
{
    char buf[4];
    gets(buf);
    . . .
}
```

```
push %rbx
subq $0x10, %rsp
lea 0xc(%rsp),%rbx
mov %rbx,%rdi
mov $0x0,%eax
call gets
. . .
```

#### call\_echo:

```
....
1187: callq 4006cf <echo>
118c: add $0x8,%rsp
....
```

```
unix>./bufdemo-nsp
Type a string:012345678901
012345678901
segmentation fault
```

Program "returned" to 0x1100, and then crashed.

%rsp

# **Code Injection Attacks**

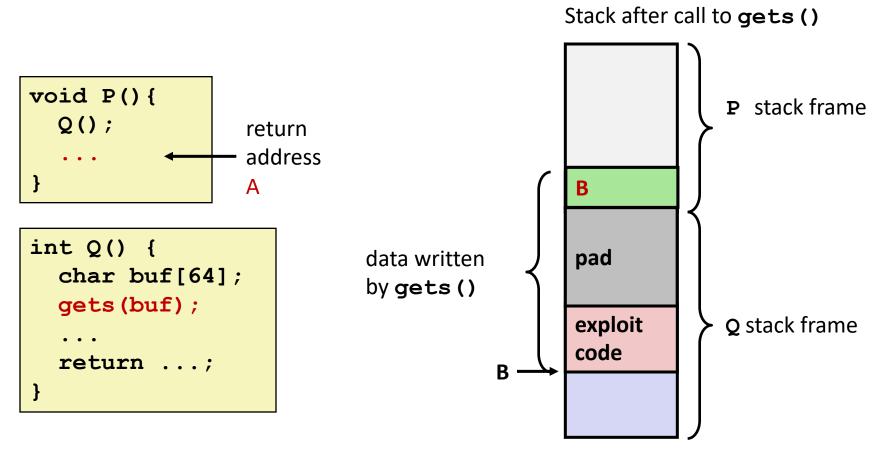

- Input string contains byte representation of executable code
- Overwrite return address A with address of buffer B
- When Q executes ret, will jump to exploit code

### **Exploits Based on Buffer Overflows**

- Buffer overflow bugs can allow remote machines to execute arbitrary code on victim machines
- Distressingly common in real programs
  - Programmers keep making the same mistakes < < </p>
  - Recent measures make these attacks much more difficult
- Examples across the decades
  - Original "Internet worm" (1988)
  - "IM wars" (1999)
  - Twilight hack on Wii (2000s)
  - ... and many, many more
- You will learn some of the tricks in attacklab
  - Hopefully to convince you to never leave such holes in your programs!!

# Example: the original Internet worm (1988)

#### Exploited a few vulnerabilities to spread

- Early versions of the finger server (fingerd) used gets () to read the argument sent by the client:
  - finger dfshan@xjtu.edu.cn
- Worm attacked fingerd server by sending phony argument:
  - finger "exploit-code padding new-returnaddress"
  - exploit code: executed a root shell on the victim machine with a direct TCP connection to the attacker.

#### Once on a machine, scanned for other machines to attack

- lacktriangle invaded  $\sim$ 6000 computers in hours (10% of the Internet  $\odot$  )
  - see June 1989 article in Comm. of the ACM
- the young author of the worm was prosecuted...
- and CERT was formed... still homed at CMU

### **Example 2: IM War**

#### July, 1999

- Microsoft launches MSN Messenger (instant messaging system).
- Messenger clients can access popular AOL Instant Messaging Service (AIM) servers

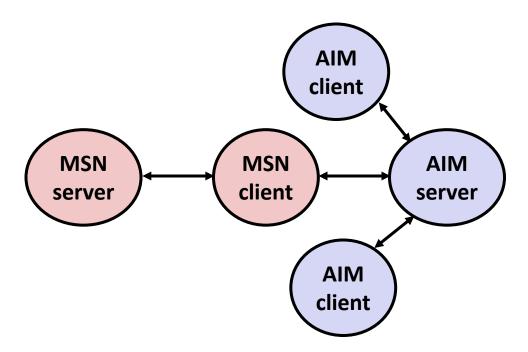

# IM War (cont.)

#### August 1999

- Mysteriously, Messenger clients can no longer access AIM servers
- Microsoft and AOL begin the IM war:
  - AOL changes server to disallow Messenger clients
  - Microsoft makes changes to clients to defeat AOL changes
  - At least 13 such skirmishes
- What was really happening?
  - AOL had discovered a buffer overflow bug in their own AIM clients
  - They exploited it to detect and block Microsoft: the exploit code returned a 4-byte signature (the bytes at some location in the AIM client) to server
  - When Microsoft changed code to match signature, AOL changed signature location

Date: Wed, 11 Aug 1999 11:30:57 -0700 (PDT) From: Phil Bucking <philbucking@yahoo.com>

Subject: AOL exploiting buffer overrun bug in their own software!

To: rms@pharlap.com

Mr. Smith,

I am writing you because I have discovered something that I think you might find interesting because you are an Internet security expert with experience in this area. I have also tried to contact AOL but received no response.

I am a developer who has been working on a revolutionary new instant messaging client that should be released later this year.

. . .

It appears that the AIM client has a buffer overrun bug. By itself this might not be the end of the world, as MS surely has had its share. But AOL is now \*exploiting their own buffer overrun bug\* to help in its efforts to block MS Instant Messenger.

. . . .

Since you have significant credibility with the press I hope that you can use this information to help inform people that behind AOL's friendly exterior they are nefariously compromising peoples' security.

Sincerely,
Phil Bucking
Founder, Bucking Consulting
philbucking@yahoo.com

It was later determined that this email originated from within Microsoft!

# **Today**

- Memory Layout
- Buffer Overflow
  - Vulnerability
  - Protection
  - Bypassing Protection

#### What to Do About Buffer Overflow Attacks

- Avoid overflow vulnerabilities
- Employ system-level protections
- Have compiler use "stack canaries"

Lets talk about each...

# 1. Avoid Overflow Vulnerabilities in Code (!)

```
/* Echo Line */
void echo()
{
    char buf[4];
    fgets(buf, 4, stdin);
    puts(buf);
}
```

- For example, use library routines that limit string lengths
  - fgets instead of gets
  - strncpy instead of strcpy
  - Don't use scanf with %s conversion specification
    - Use fgets to read the string
    - Or use %ns where n is a suitable integer

# 2. System-Level Protections Can Help

#### Randomized stack offsets

- At start of program, allocate random amount of space on stack
- Shifts stack addresses for entire program
- Makes it difficult for hacker to predict beginning of inserted code
- e.g., 5 executions of memory allocation code

local

0x7ffe4d3be87c 0x7fff75a4f9fc 0x7ffeadb7c80c 0x7ffeaea2fdac 0x7ffcd452017c

 Stack repositioned each time program executes

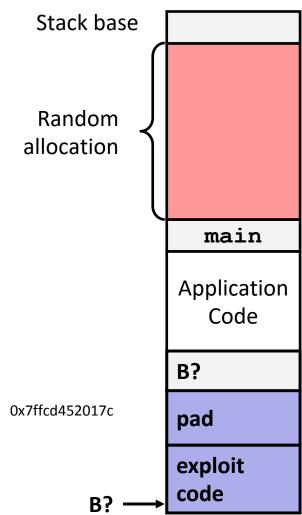

# 2. System-Level Protections Can Help

#### Non-executable memory

- Older x86 CPUs would execute machine code from any readable address
- x86-64 added a way to mark regions of memory as not executable
- Immediate crash on jumping into any such region
- Current Linux and Windows mark the stack this way

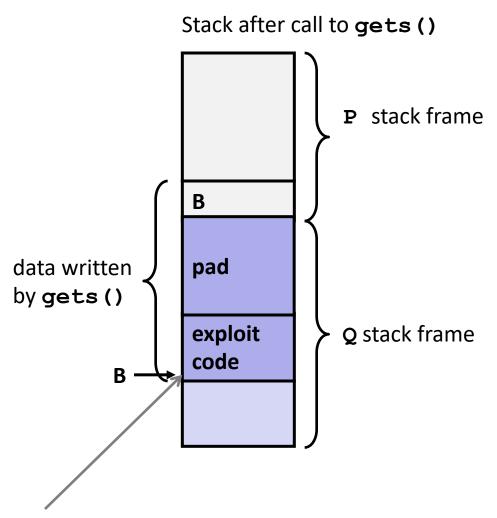

Any attempt to execute this code will fail

# 3. Stack Canaries Can Help

#### Idea

- Place special value ("canary") on stack just beyond buffer
- Check for corruption before exiting function

#### GCC Implementation

- -fstack-protector
- Now the default (disabled earlier)

```
unix>./bufdemo-sp
Type a string:0123
0123456
```

```
unix>./bufdemo-sp
Type a string:01234
*** stack smashing detected ***
```

### **Protected Buffer Disassembly**

#### echo:

```
1169:
         push
                 %rbx
                 $0x10,%rsp
116a:
         sub
                 %fs:0x28,%rax
116e:
         mov
1177:
                 %rax,0x8(%rsp)
         mov
117c:
                 %eax,%eax
         xor
117e:
         lea
                 0x4(%rsp),%rbx
1183:
                 %rbx,%rdi
         mov
1186:
         callq 1050 <gets@plt>
118b:
                 %rbx,%rdi
         mov
118e:
                 1030 <puts@plt>
         call
1193:
                 0x8(%rsp),%rax
         mov
1198:
         sub
                 %fs:0x28,%rax
                 11a9 < echo + 0x40 >
11a1:
         jne
11a3:
         add
                 $0x10,%rsp
11a7:
                 %rbx
         pop
11a8:
         ret
11a9:
         call
                 1040 < stack chk fail@plt>
```

### **Setting Up Canary**

#### Before call to gets

```
Stack Frame for call_echo

Return Address (8 bytes)

Canary (8 bytes)

[3] [2] [1] [0] buf
```

```
/* Echo Line */
void echo()
{
    char buf[4]; /* Way too small! */
    gets(buf);
    puts(buf);
}
```

```
← %rsp
```

```
echo:

. . .

mov %fs:0x28, %rax # Get canary

mov %rax, 0x8(%rsp) # Place on stack

xor %eax, %eax # Erase register

. . .
```

### **Checking Canary**

#### After call to gets

```
Stack Frame
for call echo
 Return Address
    (8 bytes)
    Canary
    (8 bytes) 00
33
    32 | 31
             30
```

```
/* Echo Line */
void echo()
{
    char buf[4]; /* Way too small! */
    gets(buf);
    puts(buf);
}
```

Input: *0123* 

LSB of canary is 0x00

```
buf
← %rsp
```

```
echo:
1193
              0x8(%rsp),%rax
                                 # Retrieve from stack
        mov
1198
        sub
              %fs:0x28,%rax
                                 # Compare to canary
11a1
              11a9 < echo + 0x40 >
        jne
                                 # If not same, error
11a9
                                 # FAIL
        call
                stack chk fail
```

### **Return-Oriented Programming Attacks**

#### Challenge (for hackers)

- Stack randomization makes it hard to predict buffer location
- Marking stack non-executable makes it hard to insert binary code

#### Alternative Strategy

- Use existing code
  - Part of the program or the C library
- String together fragments to achieve overall desired outcome
- Does not overcome stack canaries

#### Construct program from gadgets

- Sequence of instructions ending in ret
  - Encoded by single byte 0xc3
- Code positions fixed from run to run
- Code is executable

### **Gadget Example #1**

```
long ab_plus_c
  (long a, long b, long c)
{
   return a*b + c;
}
```

```
0000000004004d0 <ab_plus_c>:
    4004d0:    48 0f af fe imul %rsi,%rdi
    4004d4:    48 8d 04 17 lea (%rdi,%rdx,1),%rax
    retq

rax ← rdi + rdx

Gadget address = 0x4004d4
```

Use tail end of existing functions

### **Gadget Example #2**

```
void setval(unsigned *p) {
    *p = 3347663060u;
}
```

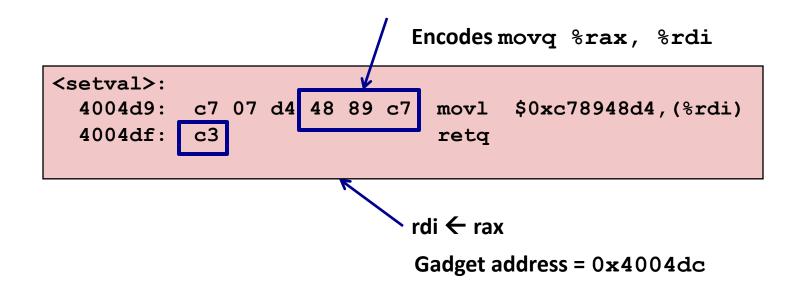

Repurpose byte codes

#### **ROP Execution**

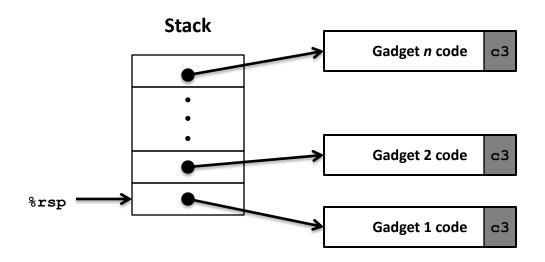

- Trigger with ret instruction
  - Will start executing Gadget 1
- Final ret in each gadget will start next one
  - ret: pop address from stack and jump to that address

# **Crafting an ROP Attack String**

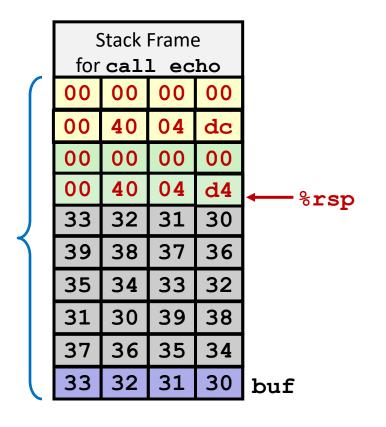

#### Gadget #1

- $0 \times 4004 d4$  rax  $\leftarrow$  rdi + rdx
- Gadget #2
  - 0x4004dc rdi ← rax
- Combination

#### **Attack String (Hex)**

30 31 32 33 34 35 36 37 38 39 30 31 32 33 34 35 36 37 38 39 30 31 32 33 d4 04 40 00 00 00 00 dc 04 40 00 00 00 00

Multiple gadgets will corrupt stack upwards

### What Happens When echo Returns?

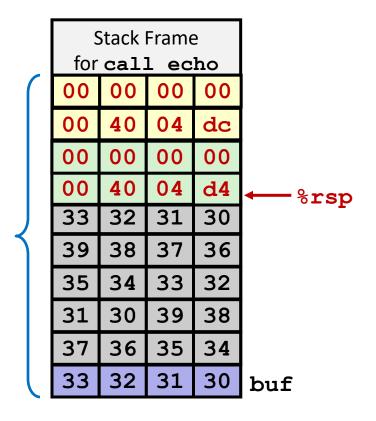

- Echo executes ret
  - Starts Gadget #1
- Gadget #1 executes ret
  - Starts Gadget #2
- 3. Gadget #2 executes ret
  - Goes off somewhere ...

# **Today**

- Memory Layout
- Buffer Overflow
  - Vulnerability
  - Protection
  - Bypassing Protection